## Dibujar tabla

- 1) Siguiendo la demostración, dibujar una tabla de tema libre con bordes irregulares (pestaña Presentación).
- 2) Agregar imágenes dentro de la tabla.
- 3) Rellenar algunas celdas con colores lisos y otras, con tramas.
- 4) Modificar el formato de los bordes.

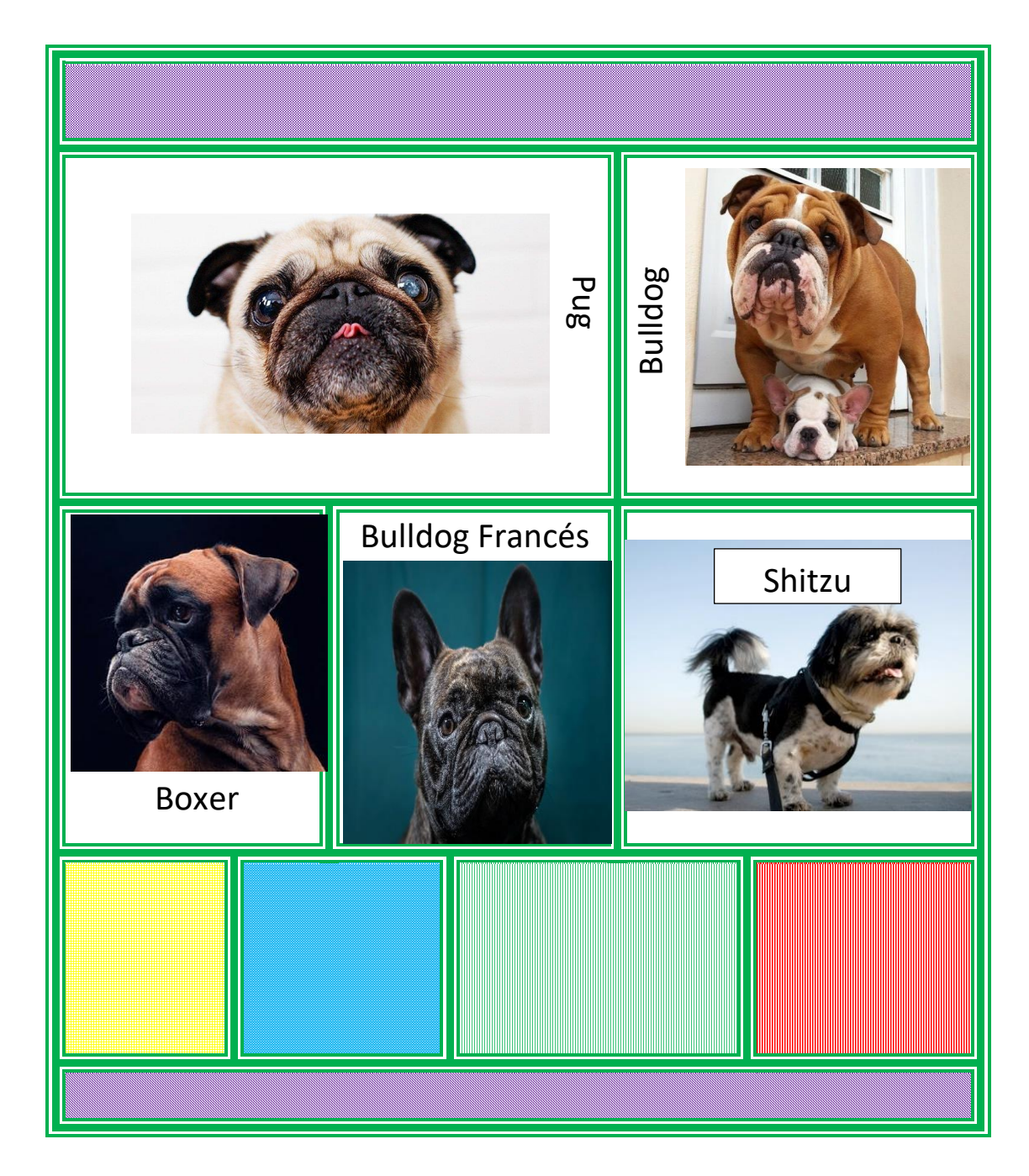